## **Gong - Correccion - Mejora #1706**

## **Elegir automáticamente la etapa, en la formación del presupuesto**

2013-06-25 17:20 - Javier Picado Ladrón de Guevara

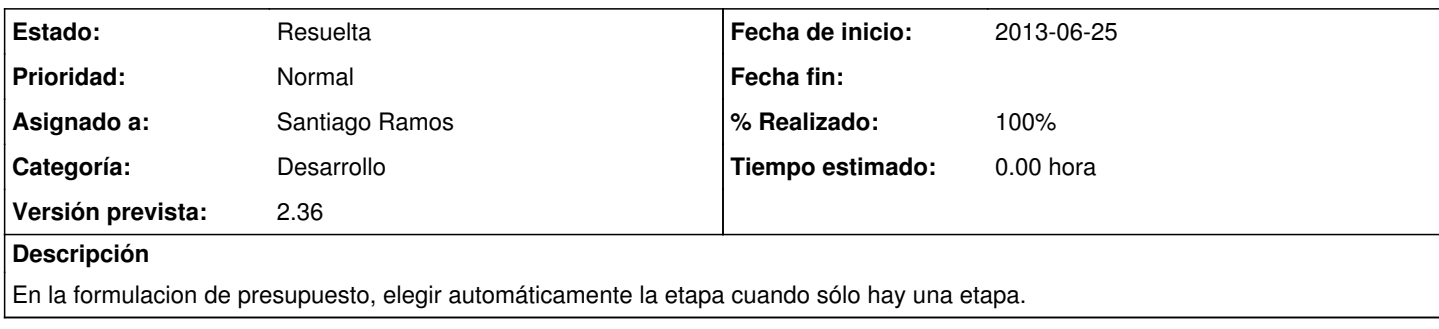

## **Histórico**

## **#1 - 2013-06-25 17:22 - Santiago Ramos**

*- Categoría establecido a Desarrollo*

*- Estado cambiado Asignada por Resuelta*

*- % Realizado cambiado 0 por 100*